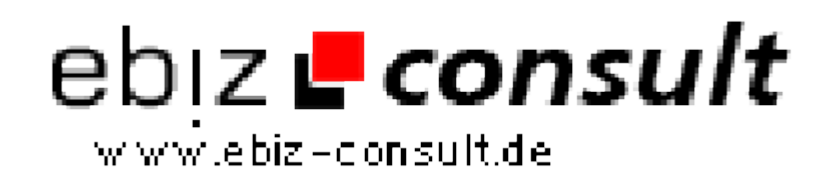

solutions for your daily eBusiness

## **Including an Icon with Your URL (Favorites / Bookmarks for IE5)**

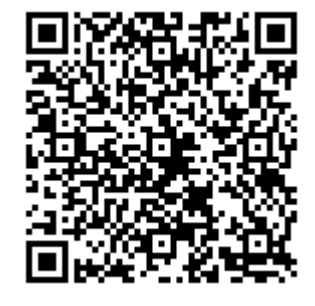

https://www.php-resource.de/script/JavaScript/JS-Programme-- Libraries/Including-an-Icon-with-Your-URL-Favorites--Bookmarks-for-IE5\_16150 **In age not found** or type unknown **Description** You've probably noticed those cool icons that show up in the URL box and with Favorites (bookmarks) in IE5. Here's how, and it's super-easy.

**Details zur Anzeige**

**Produktbild**

**URL**